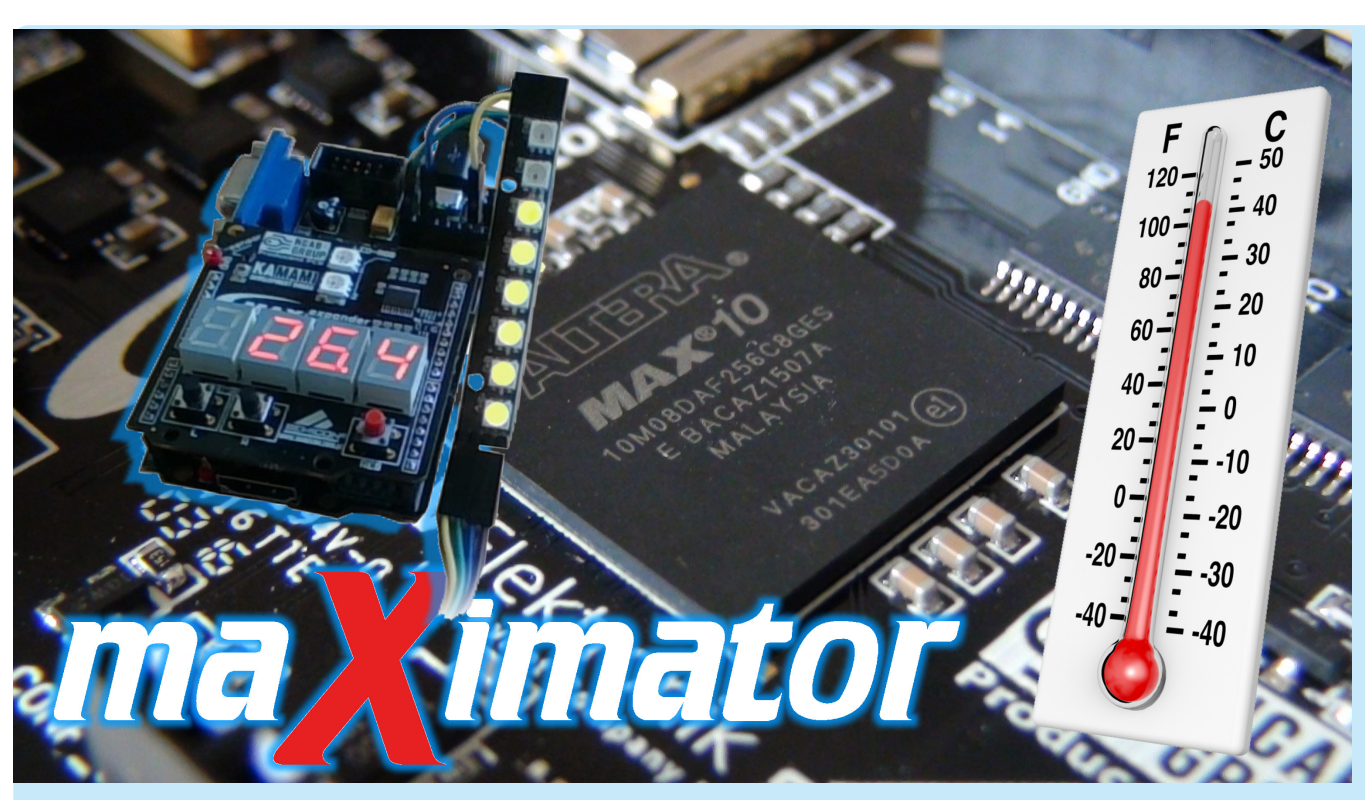

# Pierwsze kroki z FPGA (8)

### Wskaźnik temperatury z STLM20 na diodach RGB-LED WS2812B

*Miesiąc temu przedstawiliśmy projekt cyfrowego miernika temperatury, który wyświetlał temperaturę zmierzoną za pomocą analogowego sensora temperatury na 3-pozycyjnym, 7-segmentowym wyświetlaczu LED. Teraz pokażemy nieco bogatszy funkcjonalnie termometr, który cyfrowe wskazania prezentowane na wyświetlaczu wzbogaca efektem świetlnym wyświetlanym na LED-RGB WS2812B.*

Prezentowany w artykule termometr jest przeznaczony do mierzenia temperatur w warunkach domowych. Na wyświetlaczu może wyświetlić temperaturę o wartości od 0 do +51,1 stopni Celsjusza z dokładnością do 0,1 stopnia. Na pasku diod LED-RGB są wyświetlane kombinacje kolorów i liczby świecących elementów, odpowiadające temperaturom z zakresu +12…+36,6 stopni Celsju-

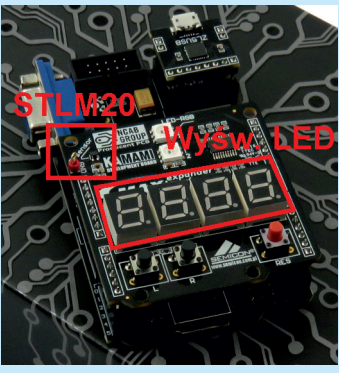

Fotografia 1. Skład zestawu testowego

sza. Na diodach uzyskujemy rozdzielczość pomiaru 0,5 stopnia. Wartość można odczytać na podstawie koloru i ilości zapalonych diod zgodnie z **tabel**ą **1**.

W odróżnieniu od wcześniej prezentowanych projektów, projekt prezentowany w artykule wymaga dołączenia nie tylko shielda maXimator Expander (na którym umieszczono wyświetlacze LED oraz sensor temperatury STLM20 – **fotografia 1**), ale także linijki z 8 diodami LED-RGB WS2812B. W przykładzie użyto modułu KAmodWS2812-8, który dołączono do układu FPGA za pomocą pinów UART-a (**fotografia 2**):

- WS8212B  $\rightarrow$  maXimator,
- GND  $\rightarrow$  GND.
- $+VDD \rightarrow +5V$ ,
- $\text{Din} \rightarrow \text{TxD}$ .

Wszystkie oznaczenia są umieszczone na płytkach, jak widać na fotografii. Układ zacznie działać od razu po włączeniu zasilania.

#### Opis projektu

Projekt składa się z czterech plików napisanych w języku VHDL. Plik główny *rgb\_termometr* (najwyższy poziom w hierarchii) zawiera wszystkie niezbędne elementy do odczytania wartości napięcia z przetwornika analogowo-cyfrowego oraz przekazuje te wartości do bloków obsługujących wyświetlacz i diody RGB.

Blok opisany w pliku *wysw* (**rysunek 3**) odpowiada za obsługę wyświetlacza siedmiosegmentowego oraz algorytmy do uśredniania i obliczania temperatury w stopniach Celsjusza. Blok opisany w pliku *led\_gen* pobiera wartość temperatury z bloku *wysw* i na tej podstawie ustala ile i jakich kolorów powinno być wyświetlonych na diodach RGB. Blok opisany w pliku *led\_sterownik* zamienia kod koloru podawany przez *led\_gen* na sygnał szeregowy, który jest wysyłany na linijkę diod.

Poprzednie części kursu i dodatkowe materiały dostępne są na FTP:

Poprzednie części kursu i dodatkowe materiały dostępne są na FTP:<br>**Poprzednie części kursu i dodatkowe materiały dostępne są na FTP:** 

ftp://ep.com.pl, user: 33948, pass: 5gcckdmq

Tabela 1. Wartość temperatury wskazywanej za pomocą LED-RGB Kolor\ Liczba świecących diod  $\begin{array}{c|ccccccccccccccccccccccccccccccccc} 1 & 2 & 2 & 3 & 4 & 4 & 5 & 6 & 6 & 7 & 8 \end{array}$ Niebieski 12,0 12,5 13,0 13,5 14,0 14,5 15,0 15,5 Jasnoniebieski 16,0 | 16,5 | 17,0 | 17,5 | 18,0 | 18,5 | 19,0 | 19,5 Zielony = 20,0 20,5 21,0 21,5 22,0 22,5 23,0 23,5 Żółty 24,0 24,5 25,0 25,5 26,0 26,5 27,0 27,5 Czerwony  $\frac{1}{2}$  28,0  $\frac{1}{2}$  28,5  $\frac{1}{2}$  29,0  $\frac{1}{2}$  29,5  $\frac{1}{2}$  30,0  $\frac{1}{2}$  31,0  $\frac{1}{2}$  31,5 Różowy  $\frac{1}{2}$  32,0  $\frac{1}{2}$  32,5  $\frac{1}{2}$  33,0  $\frac{1}{2}$  33,5  $\frac{1}{2}$  34,0  $\frac{1}{2}$  35,0  $\frac{1}{2}$  35,5

#### Moduły funkcjonalne

**led\_sterownik** (**tabela 2**). Blok *led\_sterownik* zrealizowano jako maszynę stanów. Przechodzi ona przez 5 stanów: wysoka jedynka (*h1*), niska jedynka (*l1*), wysokie zero (*h0*), niskie zero (*l0*) oraz stan reset (*resett*).

Automat zaczyna cykl pracy od zapamiętania wejścia *color\_in* do sy-

gnału *color\_24*. Licznik *color\_counter\_high* liczy, który bit koloru jest w danym momencie czytany – dane wysyła od najważniejszych bitów. W zależności od wartości tego bitu wchodzi w stan *h1* albo *h0*. Każdy stan ma licznik, który wskazuje przez jaki czas maszyna ma pozostać w tym stanie. Po upływie tego czasu przechodzi do następnego stanu, którym jest *l1* po stanie *h1* lub *l0* po stanie *h0*. Znowu czeka w tym stanie na odliczenie licznika do zadanej wartości. O tym, do którego stanu przejdzie dalej decyduje kolejny przeczytany bit. Jeżeli licznik *color\_counter\_high*

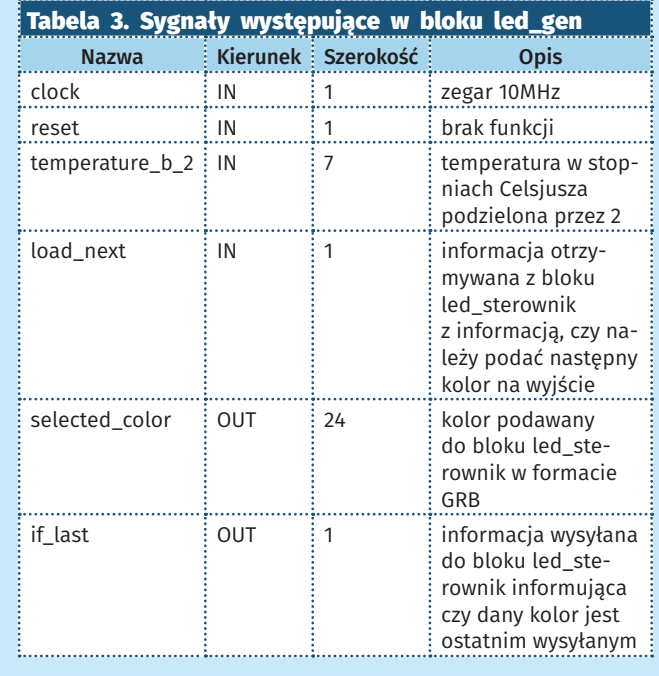

jest większy od zera to przechodzi do odpowiedniego dla kolejnego bitu stanu *h1* albo *h0*. Kiedy wynosi *0* to w zależności od wartości sygnału wejścia *if \_last* zaczyna czytać bity od początku (23 bit) lub – jeżeli *if \_last* = *1* - to przechodzi do stanu *resett*, który trwa określony czas. Po tym czasie przechodzi do stanu *h1* lub *h0*, jeżeli sygnał *if \_last* będzie mieć wartość 1. W przeciwnym przypadku ponownie wchodzi w stan *resett*.

W module występuje sygnał wyjściowy *load\_next*. Informuje on, że można w tym czasie zmienić kolor na wejściu. Zmiana koloru raz w czasie całego stanu wysokiego. Jest on zapamiętywany, kiedy sygnał *load\_next* jest równy 0. Sygnał reset nie ma żadnej funkcjonalności. Sygnał zegarowy musi mieć wartość 10 MHz (domyślna w maXimatorze), aby sygnał do diod miał odpowiedni "kształt" w funkcji czasu. Sygnał wyjściowy sterujący diodami LED przyjmuje wartość *1* dla stanów *h1* i *h0* oraz *0* dla pozostałych stanów.

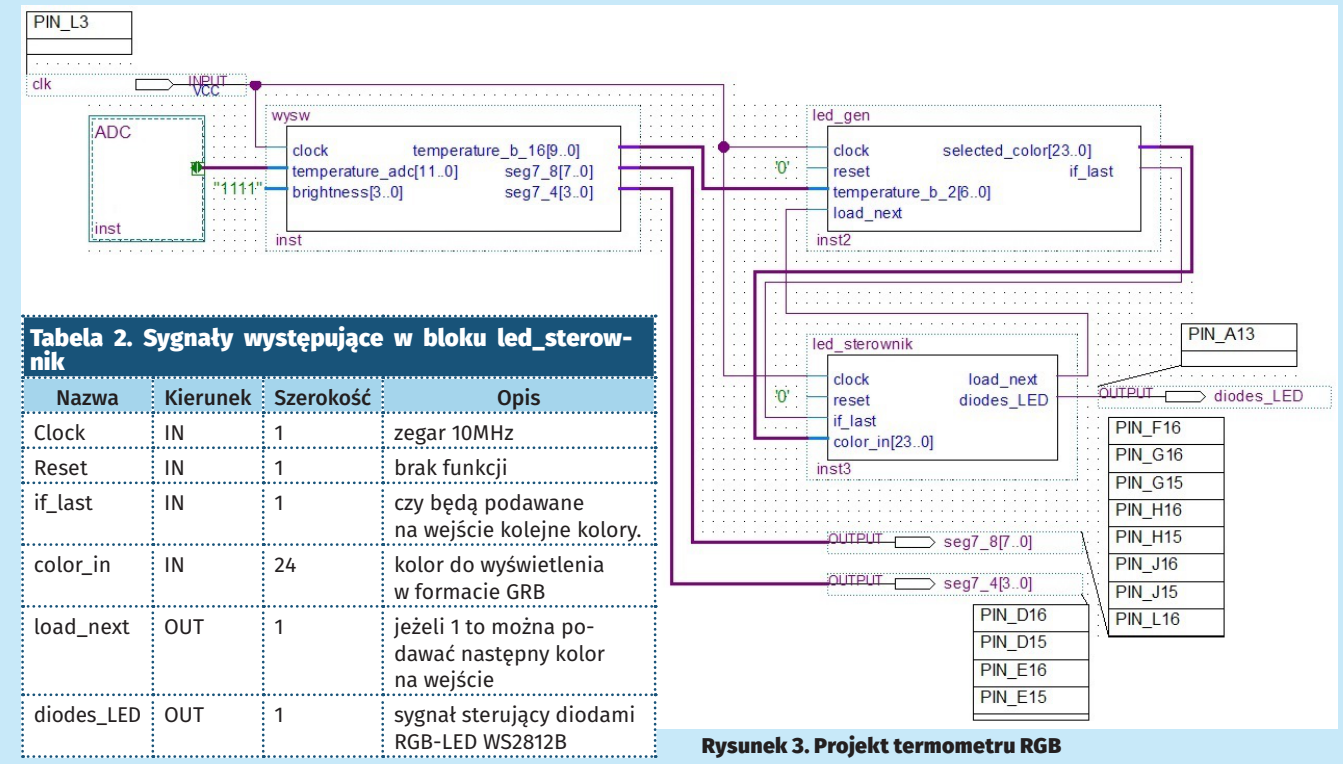

## Fotografia 2. Moduł KAmodWS2812-8

8xWS2812B połączonych szeregowo

(KAmodWS2812-8) KAM

**00015 0** 

**led\_gen** (**tabela 3**). Blok *led\_gen* odpowiada za wygenerowanie odpowiednich kolorów dla 8 diod RGB-LED WS2812B. Na wejściu przyjmuje 7-bitową wartość temperatury w stopniach Celsjusza, gdzie najmłodszy bit jest równy 0,5 stopnia. Zakres temperatur, które może przyjąć *led\_gen* wynosi od 0 do 63,5 stopnia.

Moduł wybiera nowy kolor, kiedy sygnał *load\_next* – pochodzący z modułu *led\_sterownik* – jest równy 1. Na podstawie 4 najwyższych bitów wartości temperatury wejściowej *temperature\_b\_2* określa, w jakim kolorze będzie wyświetlana temperatura. Progi kolorów wyglądają następująco: 12…15,5– ciemnoniebieski, 16… 19,5– jasnoniebieski, 20…23,5 – zielony, 24…27,5 – żółty, 28…31,5 – czerwony, 32,0…35,5 – różowy. Kod koloru jest zapisywany do sygnału *temp\_color*. Na podstawie wartości 3 najmłodszych bitów ustalane jest, ile z ośmiu diod modułu KAmodWS2812-8 powinno być włączonych. Dla wartości *0* jest to *1* dioda. Kiedy na *3* najmniej znaczących bitach w sygnale *temperature\_b\_2* są same jedynki, to włączone są wszystkie diody.

Kody kolorów są wysyłane jeden po drugim. Licznik *count\_ diodes* odlicza, ile kolorów diod powinno być jeszcze wysłanych i ustala na wyjściu *selected\_color* wartość *temp\_color*, jeżeli dioda ma się świecić lub same zera, jeżeli dioda nie powinna się świecić. Po ośmiu kolorach licznik *count\_diodes* przyjmuje wartość 8 i ustawia bit *if \_last*, który sygnalizuje, że więcej kolorów nie będzie wysyłanych.

**wysw** (**tabela 4**). Moduł *wysw* jest odpowiedzialny za konwertowanie temperatury z przetwornika A/C do zadanych formatów oraz wyświetlaniu jej na wyświetlaczu siedmiosegmentowym. W module występuje sygnał *slow\_clk*, który jest inkrementowany przy każdym zboczu narastającym zegara. Służy on jako wejście *'clock enable'* do wyzwalania procesów, które należy włączać z dużo mniejszą częstotliwością niż częstotliwość głównego sygnału zegarowego.

Proces odczytywania temperatury jest uruchamiany co *4096* taktów zegara. Za każdym razem aktualna wartość z przetwornika ADC z pinu podłączonego do analogowego termometru STLM20 jest dodawana do sygnału *temperature\_temp1*. Dodawane jest *128* pomiarów. Kiedy dodane zostanie taka liczba pomiarów, temperaturą jest *12* najwyższych bitów sumy (sygnału *temperature\_temp1*). Odjęta jest od danej wartości (*0xBE7*) i pomnożona przez odpowiedni współczynnik, zgodnie ze wzorem:

*temperature\_temp2 = 3047 – temperature\_temp1; temperature\_b\_10 = t\_przejściowa \* 8 + temperature\_ temp2/4 + temperature\_temp2/32 + temperature\_temp2/64;*

W ten sposób otrzymana jest temperatura w stopniach Celsjusza, gdzie bity *temperature\_b\_10(12 downto 4)* oznaczają temperaturę pomnożoną przez *10* (np. *0x018* to *2,4* stopnia).

W tym samym miejscu jest wyliczana temperatura przestawiona jako binarna wartość w stopniach Celsjusza, gdzie najmniej znaczący bit to *0,5* stopnia (*temperature\_b\_2*). Przekazywana jest ona do modułu, gdzie jest wykorzystywana do wyświetlania temperatury na diodach RGB. W procesie tym przeliczana jest także temperatura z postaci binarnej do kodu BCD za pomocą funkcji *to\_bcd* - najwyższe bity sygnału *temperature\_b\_10(12 downto 4)* przekształcane do sygnału BDC *temperature\_decimal\_10*. Po cztery kolejne bity odpowiadają za kolejne cyfry.

Wyświetlanie na wyświetlaczach 7-segmentowych jest realizowane poprzez przypisanie selektywne. W zależności od wartości *slow\_clk(12 downto 11)* wybierane jest jedna anoda i odpowiednie 4 bity z sygnału *temperature\_decimal\_10*, które następnie są konwertowane na format 7-segmentowy, który jest wpisywany do *seg7\_8\_temp*.

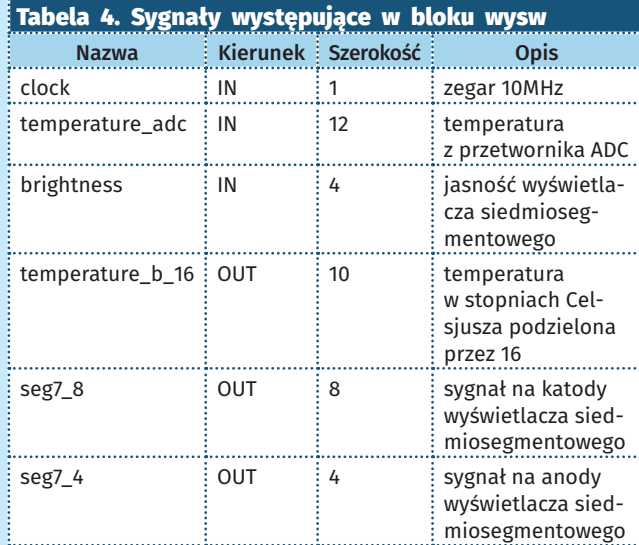

#### Tabela 5. Sygnały występujące w bloku termometr\_ rgb

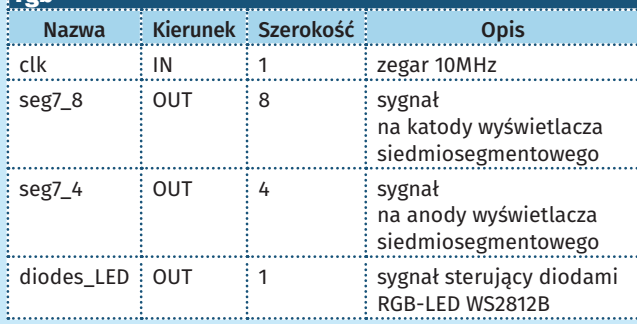

Moduł daje możliwość wybrania jasności wyświetlacza siedmiosegmentowego poprzez wybranie na wejściu *brightness* odpowiedniej wartości od *0* do *15*. Zrealizowane jest poprzez sprawdzanie czy 4 bity rejestru *slow\_clk(7 downto 4)* są mniejsze, czy większe od wartości *brightness*. Jeżeli warunek jest spełniony, to wyświetlacz jest gaszony. W projekcie termometru jasność na stałe jest ustawiona na wartość maksymalną.

**termometr\_rgb** (**tabela 5**). Najwyżej położony w hierarchii moduł opisowy w VHDL, łączy wszystkie wyżej wymienione modułu oraz zawiera przetwornik ADC, który pobiera wartość z pinu wejścia analogowego numer *0*. Jest on podłączony do kanału *15*. Przetwornik zawiera moduły *adc*, *fingertemp\_adc\_sequencer* oraz pętlę *pll* generującą zegary na podstawie zegara wejściowego 10 MHz. Wartość z przetwornika jest zapisywana do sygnału *counter*, który jest wysyłany do bloku *wysw*. Blok ten zwraca sygnały, które są kierowane na piny do obsługi wyświetlacza siedmiosegmentowego oraz przekazuje sygnał z informacją o temperaturze do bloku *led\_ gen*. Blok ten przekazuje i dobiera sygnały z bloku *led\_sterownik*, który na podstawie otrzymanej wartości koloru tworzy sygnał *diodes\_LED*, który jest wyprowadzony na pin do sterowania diodami RGB.

**Piotr Klasa, AGH**

#### Dodatkowe informacje

Projekt powstał w Katedrze Elektroniki Wydziału Informatyki, Elektroniki i Telekomunikacji AGH, pod kierunkiem dr inż. Pawła Rajdy i dr inż. Jerzego Kasperka.